# CS738: Advanced Compiler Optimizations Welcome & Introduction

#### Amey Karkare

karkare@cse.iitk.ac.in

http://www.cse.iitk.ac.in/~karkare/cs738 Department of CSE, IIT Kanpur

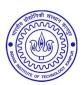

Program Analysis

- Program Analysis
- Analysis of a Program, by a Program, for a Program<sup>1</sup>

<sup>1&</sup>quot;Democracy is the government of the people, by the people, for the people" - Abraham Lincoln

- Program Analysis
- Analysis of a Program, by a Program, for a Program<sup>1</sup>
  - Of a Program User Program

<sup>1&</sup>quot;Democracy is the government of the people, by the people, for the people" - Abraham Lincoln

- Program Analysis
- Analysis of a Program, by a Program, for a Program<sup>1</sup>
  - Of a Program User Program
  - By a Program Analyzer (Compiler, Runtime)

<sup>1&</sup>quot;Democracy is the government of the people, by the people, for the people" - Abraham Lincoln

- Program Analysis
- Analysis of a Program, by a Program, for a Program<sup>1</sup>
  - Of a Program User Program
  - By a Program Analyzer (Compiler, Runtime)
  - For a Program Optimizer, Verifier

<sup>1&</sup>quot;Democracy is the government of the people, by the people, for the people" - Abraham Lincoln

- Program Analysis
- Analysis of a Program, by a Program, for a Program<sup>1</sup>
  - Of a Program User Program
  - By a Program Analyzer (Compiler, Runtime)
  - For a Program Optimizer, Verifier
- Transforming user program based on the results of the analysis

<sup>1&</sup>quot;Democracy is the government of the people, by the people, for the people" - Abraham Lincoln

Basic Compiler Knowledge

- ▶ Basic Compiler Knowledge
- ▶ Write Code

- ► Basic Compiler Knowledge
- Write Code
- Willingness to understand and modify large code bases

- ▶ Basic Compiler Knowledge
- Write Code
- Willingness to understand and modify large code bases
- Read and present state-of-the-art research papers

## Your Expectations

# ? Share through the Google Form

## Quick Quizzes (QQs)

► There will be small quizzes (10-15 min duration) during the class.

### Quick Quizzes (QQs)

- ► There will be small quizzes (10-15 min duration) during the class.
- Always keep a pen and some loose papers handy.

### QQ #1 (Ungraded)

What are the various phases of a typical compiler? (5 minutes)

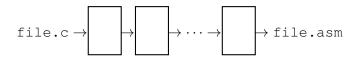

# **Assignments**

Short assignments to apply the lecture material.

# **Assignments**

- Short assignments to apply the lecture material.
- Assignments will have some written and some programming tasks.

# **Assignments**

- Short assignments to apply the lecture material.
- Assignments will have some written and some programming tasks.
- ▶ 4–5 Assignments for the semester

▶ Compiler Code Optimizations

- Compiler Code Optimizations
- Why are optimizations important?

- Compiler Code Optimizations
- Why are optimizations important?
- Why not write optimized code to begin with?

- Compiler Code Optimizations
- Why are optimizations important?
- Why not write optimized code to begin with?
- Where do optimizations fit in the compiler flow?

► Machine Independent

- Machine Independent
  - Remove redundancy introduced by the Programmer

- ▶ Machine Independent
  - Remove redundancy introduced by the Programmer
  - Remove redundancy not required by later phases of compiler

- Machine Independent
  - Remove redundancy introduced by the Programmer
  - Remove redundancy not required by later phases of compiler
  - Take advantage of algebraic properties of operators

- Machine Independent
  - Remove redundancy introduced by the Programmer
  - Remove redundancy not required by later phases of compiler
  - Take advantage of algebraic properties of operators
- Machine dependent

- Machine Independent
  - Remove redundancy introduced by the Programmer
  - Remove redundancy not required by later phases of compiler
  - Take advantage of algebraic properties of operators
- Machine dependent
  - Take advantage of the properties of target machine

- Machine Independent
  - Remove redundancy introduced by the Programmer
  - Remove redundancy not required by later phases of compiler
  - Take advantage of algebraic properties of operators
- Machine dependent
  - Take advantage of the properties of target machine
- Optimization must preserve the semantics of the original program!

# Machine Independent Optimizations

### Motivational Example

```
void quicksort(int m, int n)
/* recursively sort a[m] through a[n] */
     int i, j;
     int v, x;
     if(n <= m) return;
     i = m-1; j = n; v = a[n];
     while (1) {
         do i = i+1; while (a[i] < v);
         do j = j-1; while (a[j] > v);
         if (i > j) break;
         x = a[i]; a[i] = a[j]; a[j] = x;
     x = a[i]; a[i] = a[n]; a[n] = x;
     quicksort (m, j); quicksort (i+1, n);
```

#### Motivational Example

```
void quicksort(int m, int n)
/* recursively sort a[m] through a[n] */
     int i, j;
     int v. x:
     if(n <= m) return;</pre>
     i = m-1; j = n; v = a[n];
     while (1) {
         do i = i+1; while (a[i] < v);
         do j = j-1; while (a[j] > v);
         if (i > j) break;
         x = a[i]; a[i] = a[j]; a[j] = x;
     x = a[i]; a[i] = a[n]; a[n] = x;
     quicksort (m, j); quicksort (i+1, n);
```

```
(14) t6 = 4 * i
                            (15) x = a[t6]
                            (16) t7 = 4 * i
(1) i = m-1
(2) \dot{j} = n
                            (17) t8 = 4*\dot{1}
(3) t1 = 4*n
                            (18) t9 = a[t8]
(4) v = a[t1]
                            (19) a[t7] = t9
(5) i = i+1
                            (20) t10 = 4*\dot{7}
(6) t2 = 4 * i
                            (21) a[t10] = x
(7) t3 = a[t2]
                            (22) goto (5)
(8) \text{ if } t3 < v \text{ qoto } (5)
                            (23) t11 = 4*i
(9) j = j-1
                            (24) x = a[t11]
                            (25) t12 = 4 * i
(10) t4 = 4 * j
(11) t5 = a[t4]
                            (26) t13 = 4*n
(12) if t5 > v goto (9) (27) t14 = a[t13]
(13) if i >= j goto (23)
                            (28) a[t12] = t14
                            (29) t15 = 4*n
                            (30) a[t15] = x
```

```
(14) t6 = 4 * i
                            (15) x = a[t6]
(1) i = m-1
                            (16) \mid t7 = 4 * i
(2) j = n
                            (17) t8 = 4*j
                            (18) | t9 = a[t8]
(3) t1 = 4*n
                                  a[t7] = t9
(4) v = a[t1]
                            (19)
(5) i = i+1
                            (20) t10 = 4*j
(6) t2 = 4 * i
                            (21)
                                  a[t10] = x
(7) t3 = a[t2]
                            (22) goto (5)
(8) if t3 < v qoto (5)
                            (23) | t11 = 4 * i
                            (24) x = a[t11]
(9) j = j-1
(10) t4 = 4 * j
                            (25) t12 = 4*i
(11) t5 = a[t4]
                            (26) t13 = 4*n
(12) if t5 > v goto (9)
                            (27) | t14 = a[t13]
(13) if i >= j goto (23)
                            (28)
                                  a[t12] = t14
                            (29) t15 = 4*n
                            (30) | a[t15] = x
```

## Common Subexpression Elimination

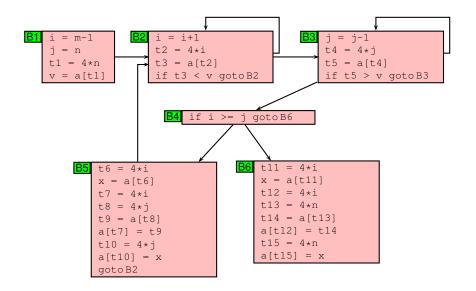

## Common Subexpression Elimination

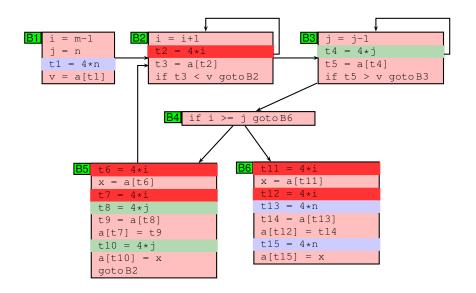

# Common Subexpression Elimination

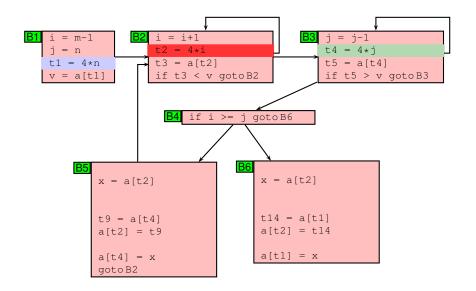

# Common Subexpression Elimination

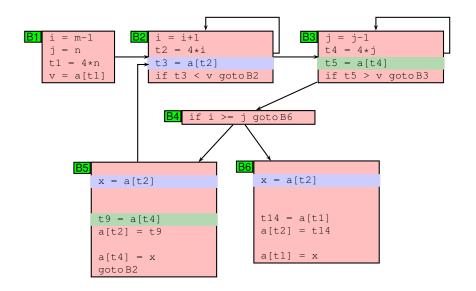

### **Common Subexpression Elimination**

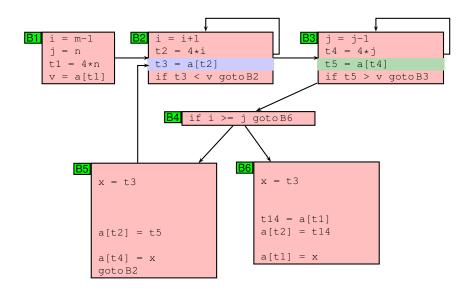

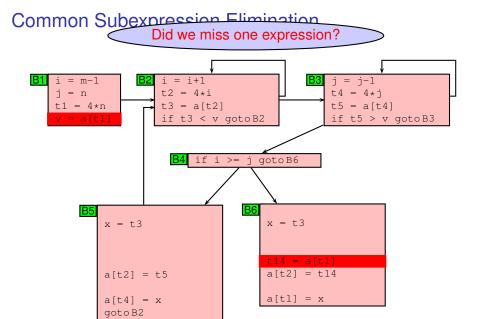

#### Common Subexpression Elimination Did we miss one expression? = m-1i = i+1t2 = 4 \* it3 = a[t2]t5 = a[t4]= 4 \* nif t3 < v gotoB2 if t5 > v gotoB3 if i >= i goto B6 **B6** x = t3x = t3a[t2] = t5Elimination not safe as a[] is modified on path $B1 \rightarrow B2 \rightarrow B3 \rightarrow B4 \rightarrow B5 \rightarrow B2 \rightarrow B3 \rightarrow B4 \rightarrow B6$

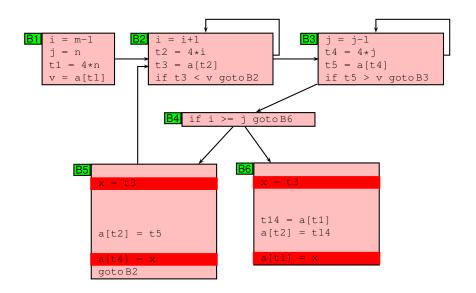

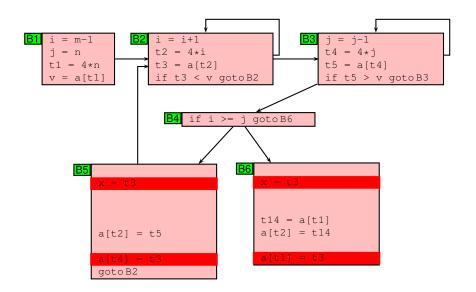

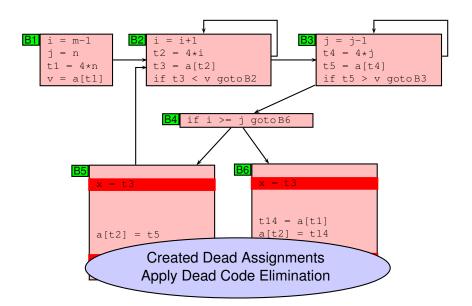

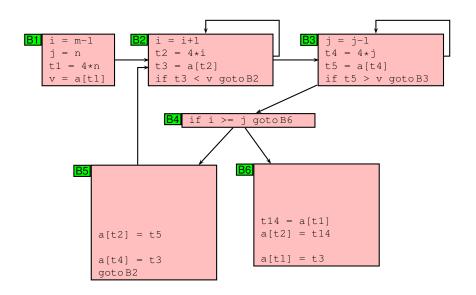

### Strength Reduction

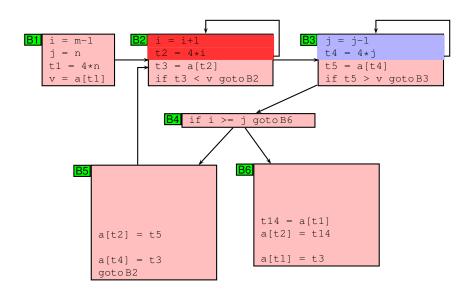

# Strength Reduction

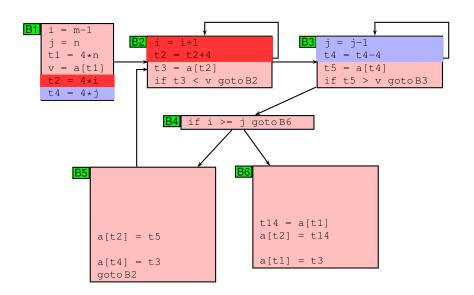

#### Induction Variable Elimination

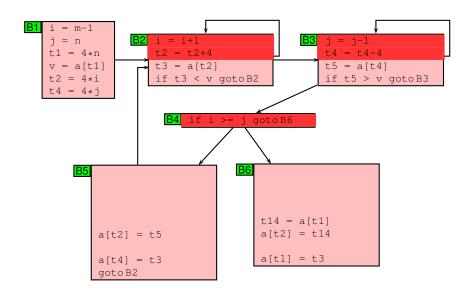

#### Induction Variable Elimination

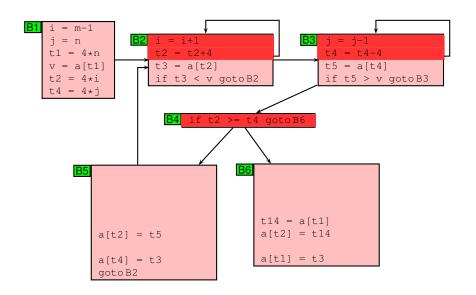

# Dead Code Elimination (Again!)

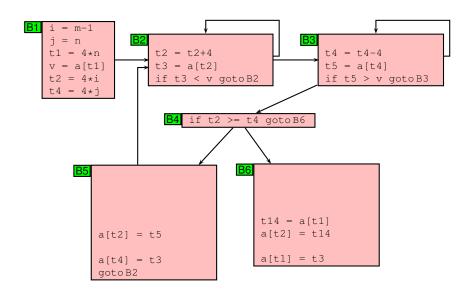

#### ► Assumptions:

| B# | # Stmts<br>before<br>Opts | # Stmts<br>after<br>Opts |
|----|---------------------------|--------------------------|
| B1 | 4                         | 6                        |
| B2 | 4                         | 3                        |
| B3 | 4                         | 3                        |
| B4 | 1                         | 1                        |
| B5 | 9                         | 3                        |
| B6 | 8                         | 3                        |

| B# | # Stmts<br>before<br>Opts | # Stmts<br>after<br>Opts |
|----|---------------------------|--------------------------|
| B1 | 4                         | 6                        |
| B2 | 4                         | 3                        |
| B3 | 4                         | 3                        |
| B4 | 1                         | 1                        |
| B5 | 9                         | 3                        |
| B6 | 8                         | 3                        |

#### Assumptions:

Unit cost for each stmt

| B# | # Stmts<br>before<br>Opts | # Stmts<br>after<br>Opts |
|----|---------------------------|--------------------------|
| B1 | 4                         | 6                        |
| B2 | 4                         | 3                        |
| B3 | 4                         | 3                        |
| B4 | 1                         | 1                        |
| B5 | 9                         | 3                        |
| B6 | 8                         | 3                        |

#### Assumptions:

- Unit cost for each stmt
- Outer loop: 10 iterations

| B# | # Stmts<br>before<br>Opts | # Stmts<br>after<br>Opts |
|----|---------------------------|--------------------------|
| B1 | 4                         | 6                        |
| B2 | 4                         | 3                        |
| B3 | 4                         | 3                        |
| B4 | 1                         | 1                        |
| B5 | 9                         | 3                        |
| B6 | 8                         | 3                        |

#### Assumptions:

- Unit cost for each stmt
- Outer loop: 10 iterations
- ► Inner loops: 100 iterations each

| B# | # Stmts<br>before<br>Opts | # Stmts<br>after<br>Opts |
|----|---------------------------|--------------------------|
| B1 | 4                         | 6                        |
| B2 | 4                         | 3                        |
| B3 | 4                         | 3                        |
| B4 | 1                         | 1                        |
| B5 | 9                         | 3                        |
| B6 | 8                         | 3                        |

#### Assumptions:

- Unit cost for each stmt
- Outer loop: 10 iterations
- ► Inner loops: 100 iterations each
- Cost of Execution:

| B# | # Stmts<br>before<br>Opts | # Stmts<br>after<br>Opts |
|----|---------------------------|--------------------------|
| B1 | 4                         | 6                        |
| B2 | 4                         | 3                        |
| B3 | 4                         | 3                        |
| B4 | 1                         | 1                        |
| B5 | 9                         | 3                        |
| B6 | 8                         | 3                        |

#### Assumptions:

- Unit cost for each stmt
- Outer loop: 10 iterations
- ► Inner loops: 100 iterations each

#### Cost of Execution:

Original Program:

$$1*4 + 100*4 + 100*4 + 10*1 + 10*9 + 1*8 = 912$$

| Opts | after<br>Opts         |
|------|-----------------------|
| 4    | 6                     |
| 4    | 3                     |
| 4    | 3                     |
| 1    | 1                     |
| 9    | 3                     |
| 8    | 3                     |
|      | 4<br>4<br>4<br>1<br>9 |

#### Assumptions:

- Unit cost for each stmt
- Outer loop: 10 iterations
- Inner loops: 100 iterations each

#### Cost of Execution:

Original Program:

$$1*4 + 100*4 + 100*4 + 10*1 + 10*9 + 1*8 = 912$$

Optimized Program:

$$1*6 + 100*3 + 100*3 + 10*1 + 10*3 + 1*3 = 649$$

# Machine Dependent Optimizations

# Peephole Optimizations

 Target code often contains redundant instructions and suboptimal constructs

# Peephole Optimizations

- Target code often contains redundant instructions and suboptimal constructs
- Examine a short sequence of target instruction (peephole) and replace by a shorter or faster sequence

### Peephole Optimizations

- Target code often contains redundant instructions and suboptimal constructs
- Examine a short sequence of target instruction (peephole) and replace by a shorter or faster sequence
- Peephole is a small moving window on the target systems

Redundant loads and stores

- Redundant loads and stores
- Consider the code sequence

```
move R_0, a move a, R_0
```

- Redundant loads and stores
- Consider the code sequence

move 
$$R_0$$
,  $a$  move  $a$ ,  $R_0$ 

Is instruction 2 redundant? Can we always remove it?

- Redundant loads and stores
- Consider the code sequence

move 
$$R_0$$
,  $a$  move  $a$ ,  $R_0$ 

- Is instruction 2 redundant? Can we always remove it?
  - YES, if it does not have label

Consider the following code

```
int debug = 0;
if (debug) {
    print debugging info
}
```

Consider the following code

```
int debug = 0;
if (debug) {
    print debugging info
}
```

This may be translated as

```
int debug = 0;
if (debug == 1) goto L1
goto L2
L1: print debugging info
L2:
```

#### Eliminate Jumps

```
int debug = 0;
if (debug != 1) goto L2
print debugging info
L2:
```

#### Eliminate Jumps

```
int debug = 0;
if (debug != 1) goto L2
print debugging info
L2:
```

#### Constant propagation

L2:

```
int debug = 0;
if (0 != 1) goto L2
print debugging info
```

Constant folding and simplification: Since if condition is always true, the code becomes:

```
goto L2
print debugging info
L2:
```

Constant folding and simplification: Since if condition is always true, the code becomes:

```
goto L2
print debugging info
L2:
```

➤ The print statement is now unreachable. Therefore, the code becomes

L2:

# Peephole Optimizations: Jump Optimizations

► Replace jump-over-jumps

goto L1 : L1: goto L2

# Peephole Optimizations: Jump Optimizations

▶ Replace jump-over-jumps

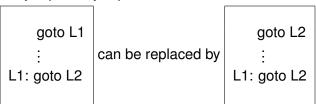

# Peephole Optimizations: Simplify Algebraic Expressions

#### Remove

```
x = x + 0;

x = x * 1;
```

# Peephole Optimizations: Strength Reduction

► Replace  $X^{\wedge}$ 2 by X \* X

# Peephole Optimizations: Strength Reduction

- ► Replace  $X^{\wedge}$ 2 by X \* X
- Replace multiplication by left shift

# Peephole Optimizations: Strength Reduction

- ► Replace  $X^{\wedge}$ 2 by X \* X
- Replace multiplication by left shift
- Replace division by right shift

# Peephole Optimizations: Use of Faster Instructions

➤ Replace
Add #1, R
by
Inc R

# Course Logistics

#### **Evaluation**

- Assignments
- Course project
- Mid semester exam (? for online offering)
- End semester exam (? for online offering)
- Quizzes/Class participation
- Refer to course webpage for details.